#### **TEDEd Demo**

TED-Ed — **TED's youth and education initiative** — aims to spark and celebrate the ideas and knowledge-sharing of teachers and students around the world. ... TED-Ed has grown from an idea worth spreading into an award-winning education platform that serves millions of teachers and students around the world.

The following are the steps to create a lesson through TED-Ed

Open teded.com through your browser

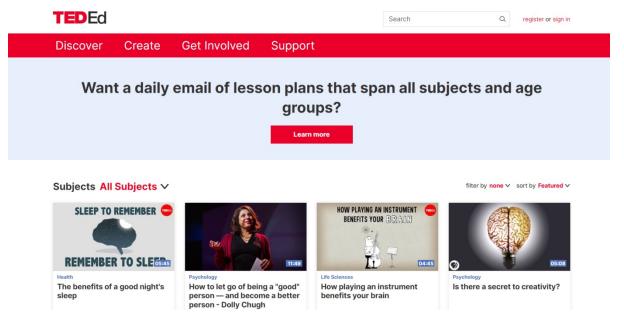

To log in, we can log in either FB, Apple, Google id

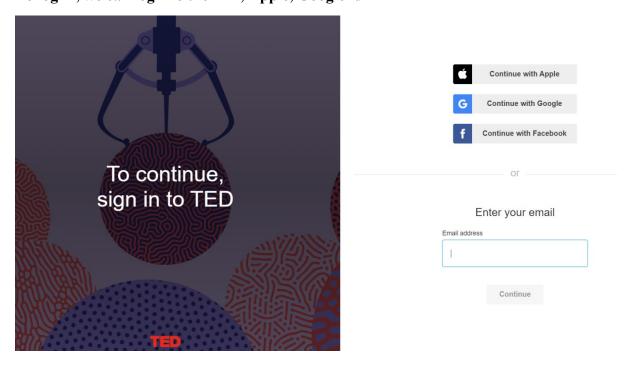

Once we logged with our gmail id, we will get the following screen

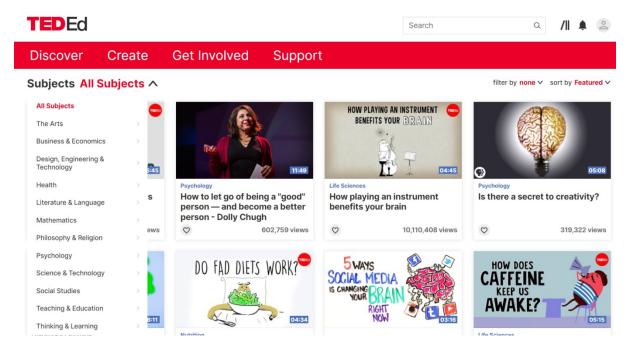

We can either create a new video or discover the existing content

To create a new lesson, Go to Create tab,

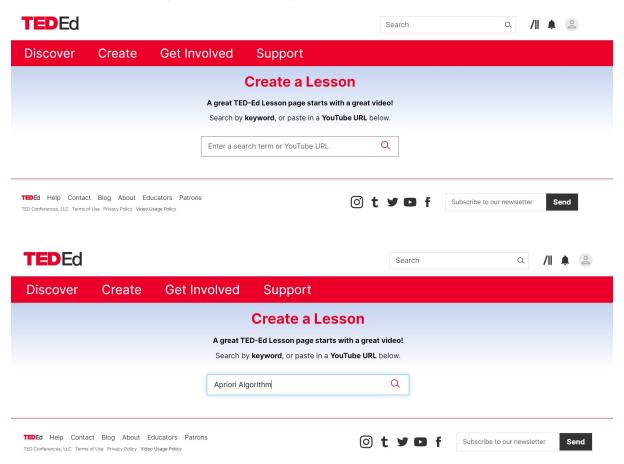

A series of videos will appear and from then we can select one

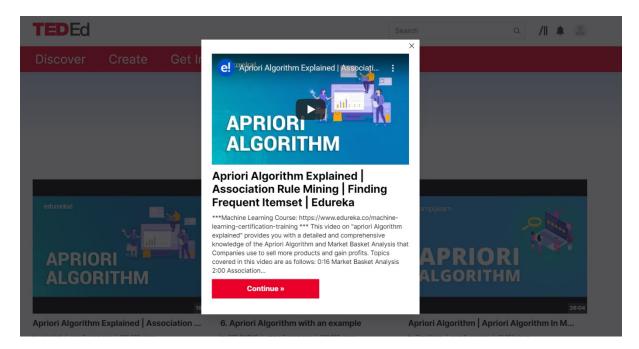

#### We can upload our created video or any of the videos that are appeared on the screen

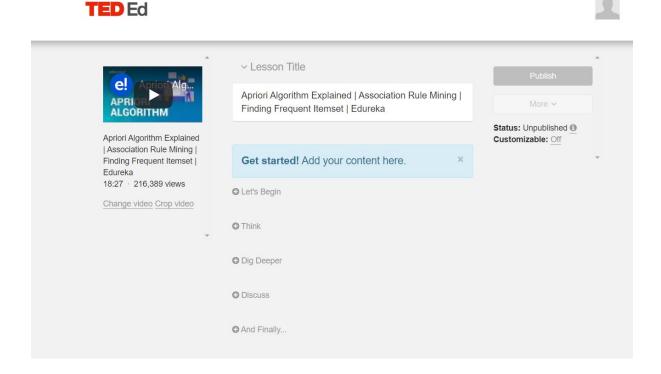

In this page we can give an introduction for the lesson we created

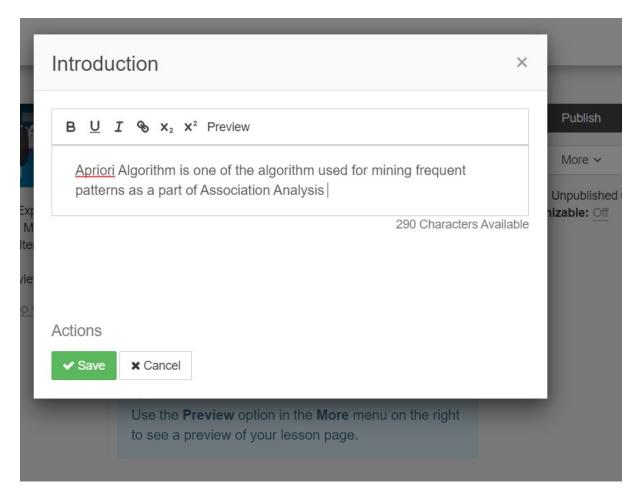

In Think section , we can create a quiz which may contain Multiple choice questions or Open Answer Questions

# New multiple choice question

What does Apriori algorithm do?

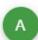

B U I X2 X2

It mines all frequent patterns through pruning rules with lesser support

167 Characters Available

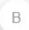

B U I X2 X2

It mines all <u>frquent</u> patterns through pruning rules with higher support

168 Characters Available

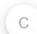

B U I X<sub>2</sub> X<sup>2</sup>

Both a and b

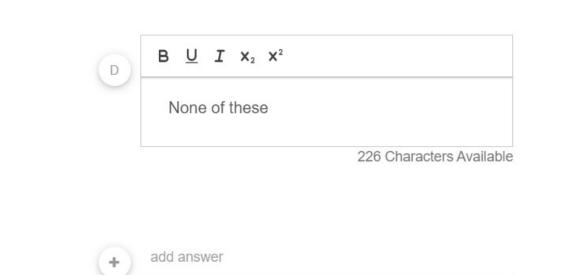

### Video hint

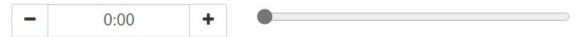

Students who answer this question incorrectly will be able to go directly to this timecode for a video hint.

### Let's Begin

Apriori Algorithm is one of the algorithm used for mining frequent patterns as a part of Association Analysis

- ~ Think
- 1. What does Apriori algorithm do?
- 2. What does FP growth algorithm do?
- + Add another

## → Dig Deeper

We can go through some more examples from the text book "Data Mining " by Han , Kamber, Pei

- Discuss
- And Finally...

Conclusion

Some closing thoughts for your lesson.

B U I & 🖼 X<sub>2</sub> X<sup>2</sup> Preview

Apriori is an algorithm for frequent item set mining and association rule learning over relational databases. It proceeds by identifying the frequent individual items in the database and extending them to larger and larger item sets as long as those item sets appear sufficiently often in the database.

698 Characters Available

#### Actions

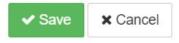

We can publish our lessons by selecting the Publish option

Once we publish the lesson ,we can share the lesson to the students.

A session has been organised for the faculty for the demo on TED-Ed

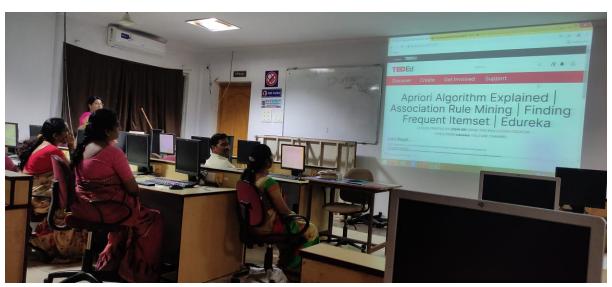